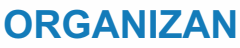

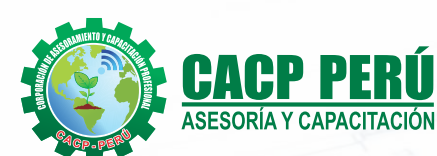

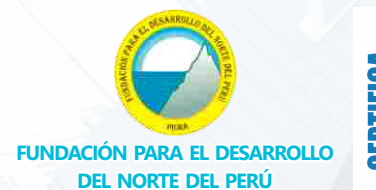

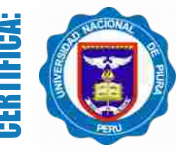

**Universidad Nacional De Piura ESCUELA DE POSGRADO**

# GESTIÓN DE PROYECTOS CON B DIPLOMADO

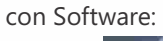

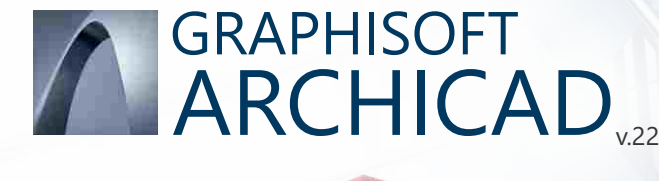

V, Ĩ

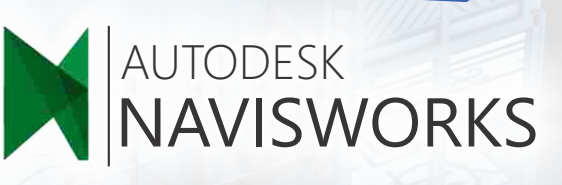

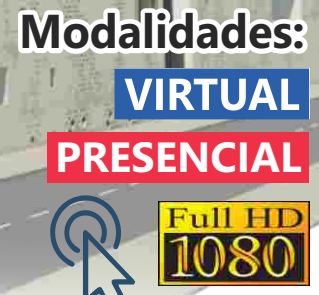

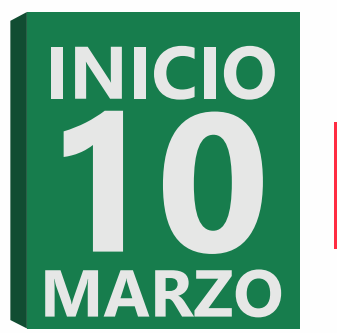

**SEDE**<br>HUANCAYO

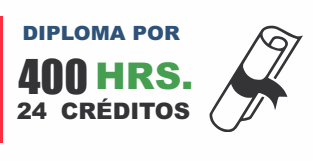

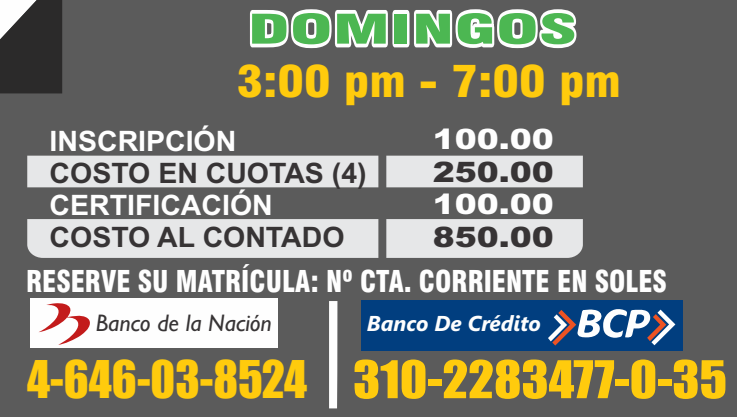

TODO PAGO SE REALIZA POR INTERMEDIO DEL BANCO DE CRÉDITO DEL PERÚ (BCP), AGENTE BCP, SE ACEPTAN PAGOS EN EFECTIVO SÓLO EN NUESTRA SEDE CENTRAL DE NUEVO CHIMBOTE

#### **SEDES**

#### Sede **CHIMBOTE**

Av. Pacífico - Urb. Casuarinas 2da Etapa Mz. E1 Lt. 06 - 2do. Nivel (Costado de la I.E. Señor de la Vida - USP) - Nuevo Chimbote Sede **HUANCAYO**

Calle Real N° 122 Distrito Huancayo-Provincia Huancayo (Referencia: Frente al Instituto Continental).

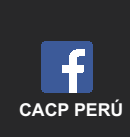

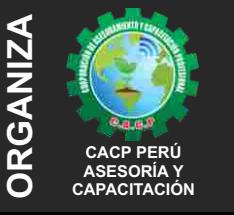

#### **Informes e Inscripciones**

Telf.: **953620444 / 920029799 918343626 / 918371932** Fijo: 043-604932 Email: info@cacperu.com Web: http://cacperu.com

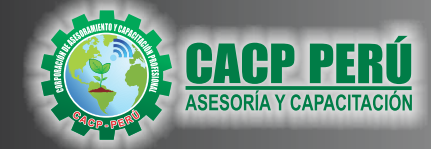

**DIPLOMADO EN:**

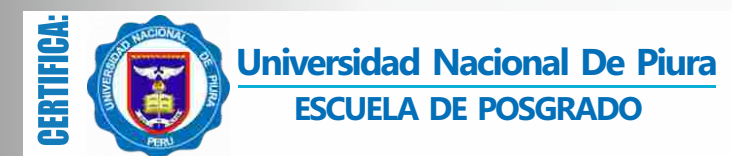

# **GESTIÓN PROYECTO CON BIM** CON SOFTWARE ARCHICAD v.22

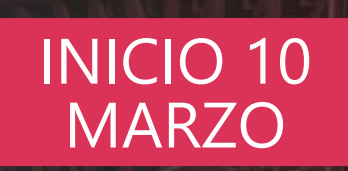

# **SEDE HUANCAYO**

**Modalidades:**

**PRESENCIAL** 

**VIRTUAL** 

# BENEFICIOS

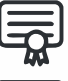

Diploma de Especialización Profesional expedido por la Escuela de Posgrado de la Universidad Nacional de Piura.

DIPLOMA POR

24 CRÉDITOS

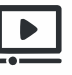

Videoconferencias en formato DVD calidad HD

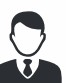

Tutoría permanente con los mejores ponentes.

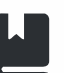

Material Impreso full color + 1 Pioneer.

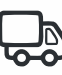

Incluye envió de materiales a todo el Perú hasta su domicilio (Olva Courier)

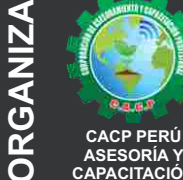

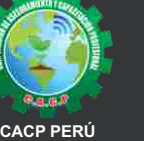

**CAPACITACIÓN**

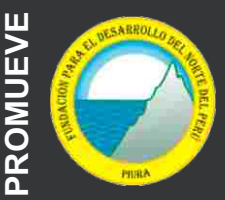

**Telf.: 953620444 / 920029799 Fijo: 043-604932 Email: info@cacperu.com Web: http://cacperu.com CACP PERÚ Informes e Inscripciones**

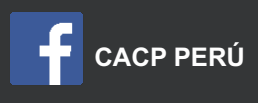

盃

**Av. Pacífico - Urb. Casuarinas 2da Etapa Mz. E1 Lt. 06 - 2do. Nivel (Costado de la I.E. Señor de la Vida - USP) - Nuevo Chimbote**

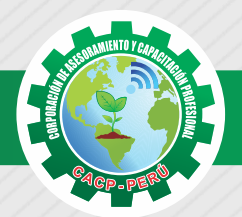

#### **PRESENTACIÓN**

Es conocido por todos que la construcción se viene realizando de manera tradicional y con una productividad similar por muchos años. Ya con la filosofía de Lean Construction, adoptada por las principales empresas del sector y, ahora con la aparición de la tecnología BIM (Building Information Modeling), estamos por primera vez en la capacidad de, realmente, aumentar la productividad y optimizar los proyectos de construcción. Por ahora, la aplicación del BIM nos ha permitido mejorar la compatibilización de los documentos de diseño, normalmente desarrollados con tecnología CAD 2D; con esto obtenemos, previo a la construcción, un proyecto compatible que ya demuestra tener menos riesgo decumplimiento en los plazos y reducción de errores. La utilización de tecnología BIM nos presenta una mejora, pero aún se está lejos de llegar a industrializar el sector. Es por ello que el presente curso, además de mostrar lo último en tecnología BIM, presentará los principios del VDC (Virtual Design Construction). La Corporación de Asesoramiento y Capacitación Profesional "CACP PERÚ", asumiendo su rol de capacitación y de difusión de herramientas de actualidad, presenta el diploma en "GESTIÓN DE PROYECTOS CON BIM".

#### **DIRIGIDO A**

El curso Metodología BIM y la nueva Gestión de Proyectos está dirigido a todos los profesionales y estudiantes relacionados con el sector (Arquitectura, Ingeniería y construcción) tanto para arquitectos superiores, Arquitectos Técnicos, Ingenieros, constructores, diseñadores, etc.

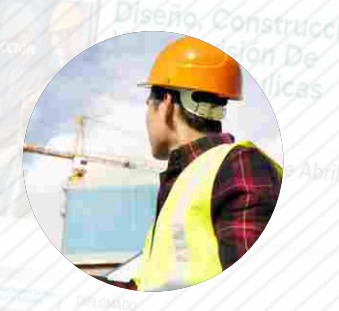

#### **CERTIFICA**

Los participantes que cumplan satisfactoriamente con los requisitos Académicos y Administrativos del programa recibirán la certificación de la especialización profesional en : "GESTIÓN DE PROYECTOS CON BIM", expedido por Escuela de Posgrado de la Universidad Nacional de Piura.

## **BENEFICIOS**

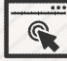

Horarios flexibles de acuerdo a tus necesidades a través del campus virtual (las 24h / 7d ).

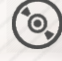

Material Impreso full color.

Videoconferencias en formato DVD calidad HD.

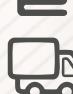

Incluye envió de materiales a todo el Perú hasta su domicilio (Olva Courier)

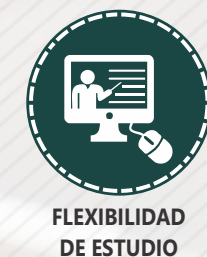

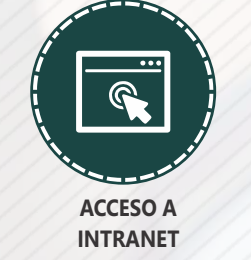

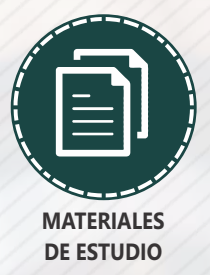

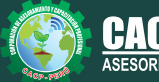

**Inscripciones**

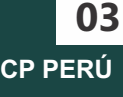

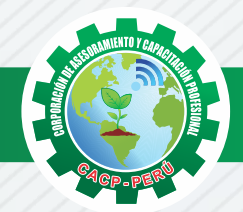

## **HERRAMIENTAS METODOLÓGICAS**

### **MODALIDAD VIRTUAL**

El participante tendrá a su disposición todos los contenidos del programa en el aula virtual CACP PERÚ, entregándosele una clave y usuario al inicio del curso. Las clases podrán verla ONLINE - EN VIVO en el mismo horario que se lleva a cabo la modalidad presencial y realizar sus preguntas. Para acceder a todas las ventajas de esta modalidad, es imprescindible tener CONOCIMIENTOS BÁSICOS DEL USO DE INFORMÁTICA (manejo de navegadores, correo electrónico, uso de procesadores de texto, impresión de documentos, descarga de documentos, etc). Así como contar de una buena conexión a la red y una computadora con características convencionales de memoria y configuración. El material educativo, tales como el DVD con el contenido de las filmaciones de las conferencias, las diapositivas impreso por clase se le enviará a su domicilio.

#### **MODALIDAD PRESENCIAL**

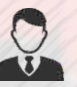

Esta modalidad consiste en que el alumno asista como mínimo al 90% de las clases teóricas prácticas. Se les brindará un manual en físico por clase y la información en digital estará disponible en el aula virtual.

### **VENTAJAS DEL CAMPUS VIRTUAL**

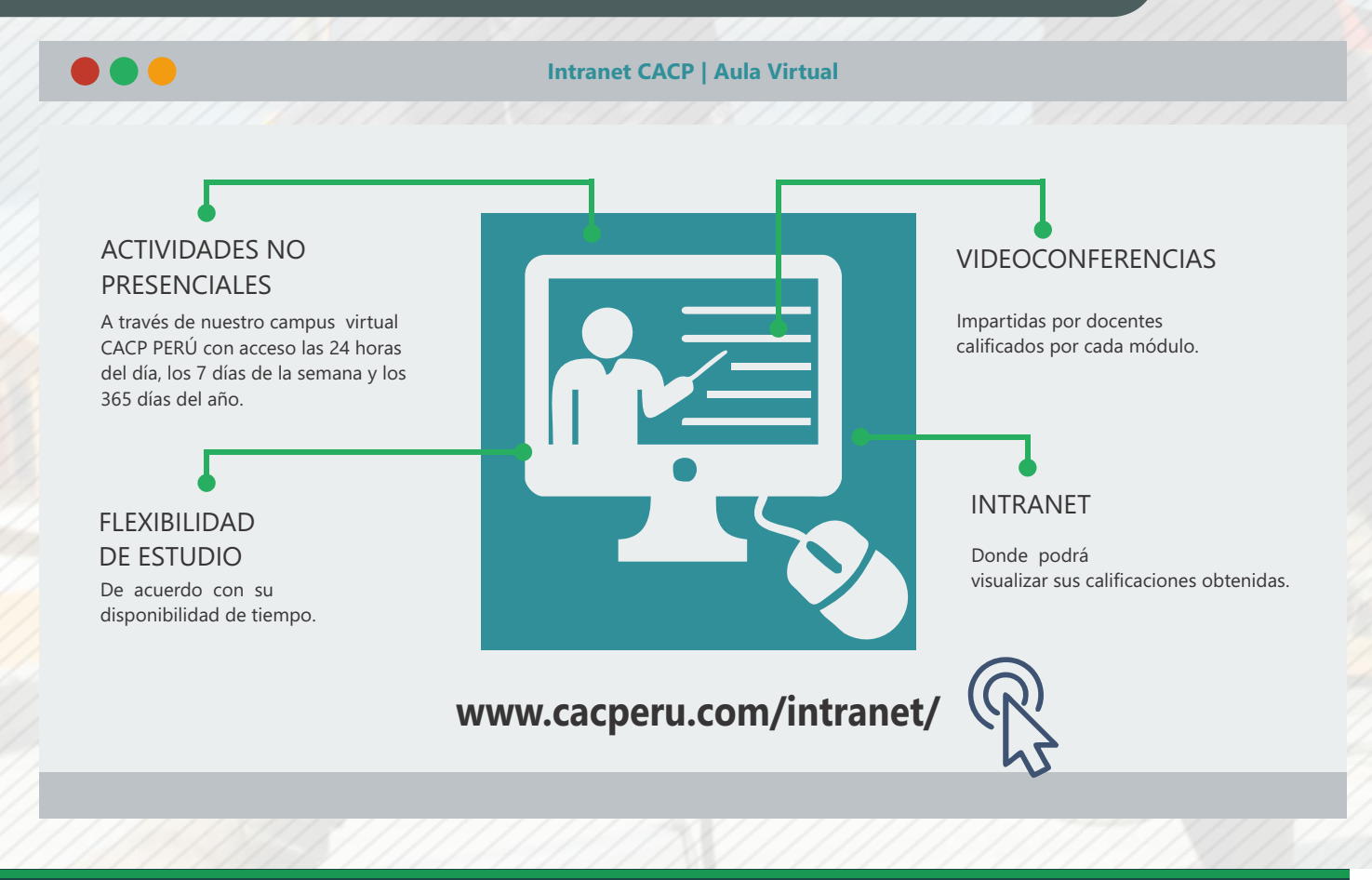

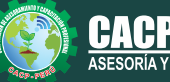

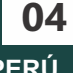

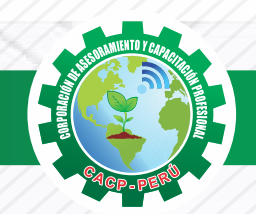

#### **MÓDULO 01 - MODELADO DE CONJUNTO HABITACIONAL DE 8 BLOQUES DE 12 PISOS**

#### **SESIÓN 01**

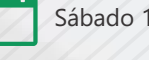

Sábado 10 de Marzo.

#### **INTRODUCCIÓN**

Introducción a la plataforma Building Information Modeling (BIM) Introducción al programa y a la interfaz de ArchiCAD 22. Navegación y configuración de unidades de trabajo. Configuración de unidades de acotación. Configuración y uso de redes en el proyecto

#### **MODELADO DE HERRAMIENTAS BÁSICAS I**

Modelado, edición y navegación de propiedades en la creación de muros. Modelado, edición y navegación de propiedades en la creación de puertas. Modelado, edición y navegación de propiedades en la creación de ventanas. Modelado, edición y navegación de propiedades en la creación de Forjados. Modelado, edición y navegación de propiedades en la creación de Objetos.

#### **SESIÓN 02**

#### **MODELADO DE HERRAMIENTAS BÁSICAS II**

Navegación y utilización de los comandos de edición Creación de Objetos administrados por la biblioteca del programa. Modelado, edición y navegación de propiedades en la creación de Escaleras. Modelado, edición y navegación de propiedades en la creación de Rampas.

#### **SESIÓN 03**

#### **DOCUMENTACIÓN BÁSICA PARA EL PROYECTO**

Navegación sobre el Administrador de bibliotecas. Definición de pisos, alturas y cotas. Modelado, edición y navegación de propiedades en la creación de Cubiertas Creación y edición de ejes y sistemas de red. Creación y edición de cotas Creación y edición de secciones. Creación y edición de Alzados exteriores e interiores. Creación y edición de Detalles

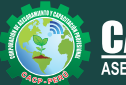

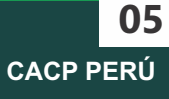

#### **SESIÓN 04**

#### **DOCUMENTACIÓN BÁSICA PARA EL PROYECTO**

Creación y navegación sobre las hojas de trabajo. Importación y exportación hacia diferentes formatos (DWG, PDF, IMG, JPGE). Trazar y referenciar. Generación y edición de elementos 2D. Generación y edición de elementos 3D. Generación, edición y documentación de elementos de Zonas.

#### **SESIÓN 05**

#### **DOCUMENTACIÓN PARA PRESENTACIÓN**

Configuración del Conjunto de Plumillas. Generación de Combinación de Capas. Generación de Master Layout. Creación de Planos. Publicador de Planos. Visor de Materiales. Creación de nuevos materiales. Opciones de Renderización y métodos de Renderización.

#### **MÓDULO 02 - MODELADO CONSTRUCTIVO PARA DOCUMENTACIÓN EJECUTIVA I**

#### **SESIÓN 01**

#### **MODELADO CONSTRUCTIVO PARA DOCUMENTACIÓN EJECUTIVA I**

Creación y edición de Materiales de Construcción. Creación y edición de elementos de Construcción Compuestos. Creación y edición de elementos de Muros Compuestos. Creación y edición de elementos de Forjados Compuestos. Modelado, edición y navegación de propiedades en la creación de Vigas.

#### **SESIÓN 02**

#### **MODELADO CONSTRUCTIVO PARA DOCUMENTACIÓN EJECUTIVA II**

- Modelado, edición y navegación de propiedades en la creación de Pilares.

- -Modelado, edición y navegación de propiedades en la creación de TrussMarker.
- -Modelado, edición y navegación de propiedades en la creación de Perfiles Complejos.
- -Modelado, edición y navegación de propiedades en la creación con la Herramienta Forma.

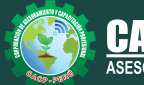

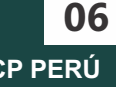

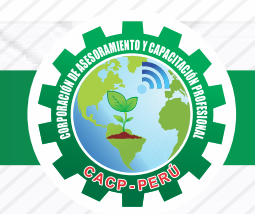

#### **SESIÓN 03**

#### **MODELADO DE HERRAMIENTAS EN FORMAS COMPLEJAS**

Modelado, edición y navegación de propiedades en la creación con la Herramienta Malla (Curvas de nivel y Topografía).

Operación con elementos sólidos.

Herramientas de Estructura Compleja.

Modelado, edición y navegación de propiedades en la creación de Muros Cortina.

#### **SESIÓN 04**

#### **DOCUMENTACIÓN EJECUTIVA PARA EL PROYECTO**

Navegación y administración de vistas de Modelo. Combinación de Capas. Combinación de Plumillas. Escalas de Planos. Generación de Vistas 2D. Generación de Vistas 3D

#### **SESIÓN 05**

#### **PUBLICACIÓN DE PLANOS EN HIPERMODELOS (BIMx)**

Creación del Hipermodelo Grupos de publicación Guardar en formato BIMx Navegación en BIMx Exportación y navegación del proyecto en teléfonos móviles.

#### **MÓDULO 03 - MODELADO CONSTRUCTIVO DE INSTALACIONES BÁSICAS (AGUA, DESAGÜE, ELECTRIFICACIÓN)**

#### **SESIÓN 01**

#### **MODELADO CONSTRUCTIVO DE INSTALACIONES BÁSICAS (AGUA, DESAGÜE, ELECTRIFICACIÓN)**

Barra de Herramientas MEP Preferencias MEP Sistemas MEP. Recorrido de instalaciones MEP Básicas (Agua, Desagüe, Electrificación)

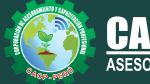

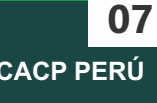

#### **SESIÓN 02**

#### **DOCUMENTACIÓN Y MODELADO CONSTRUCTIVO DE INSTALACIONES COMPLEJAS (MECÁNICAS)**

Barra de Herramientas MEP Preferencias MEP Sistemas MEP. Recorrido de instalaciones MEP complejas (Mecanicas) Documentación del sistema de instalaciones básicas y complejas. Detección de y solución de Colisiones.

#### **SESIÓN 03**

#### **MODELADO CONSTRUCTIVO PARA DOCUMENTACIÓN DE ESTRUCTURAS (ACERO DE REFUERZO).**

Modelado, edición y navegación de estructuras GDL. Acero refuerzo en estructuras Verticales. Acero refuerzo en estructuras Horizontales. Acero refuerzo en estructuras de Escaleras. Acero refuerzo en estructuras de cimentación. Documentación de acero de refuerzo.

#### **SESIÓN 04**

#### **CUANTIFICACIÓN Y DOCUMENTACIÓN DEL PROYECTO MEDIANTE LISTADOS Y ESQUEMAS**

Creación y administración de base de datos. Administración de propiedades. Creación y administración de Listados. Creación y administración de esquemas Creación y administración de listados de elementos. Creación y administración de inventarios. Exportación de listados y esquemas.

#### **SESIÓN 05**

#### **REHABILITACIÓN / INTEROPERABILIDAD**

Administración del proyecto mediante Fases de rehabilitación Estilos de cambio de rehabilitación. Importación / Exportación mediante Formato IFC. Control de obra mediante las fases de Rehabilitación.

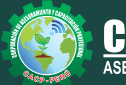

**08**

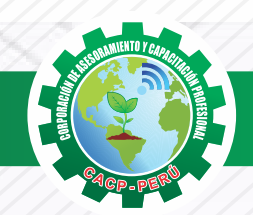

#### **MÓDULO 04 - GESTIÓN DE PROYECTOS CON BIM**

#### **SESIÓN 01**

#### **GESTIÓN DE PROYECTOS CON BIM: INICIO Y PLANIFICACIÓN**

Etapa de conceptualización. Gestión de los interesados del proyecto. Planificación del Alcance del Proyecto. Planificación de la gestión de la calidad del proyecto. Planificación de los RRHH. Gestión de Comunicaciones.

#### **SESIÓN 02**

#### **GESTIÓN DE PROYECTOS CON BIM: EJECUCIÓN, MONITOREO Y CONTROL**

Uso del BIM para la residencia de Obra. so del BIM para la supervisión de Obra Control integrado de Cambios.

#### **SESIÓN 03**

#### **GENERACIÓN DE HABILITACIONES URBANAS**

Elaboración de la habilitación urbana del conjunto habitacional. Generación de planos de lotización, con el uso de herramientas avanzadas. Generación de planos de vías, con el uso de herramientas avanzadas. Generación de planos de red eléctrica, con el uso de herramientas avanzadas.

Generación de planos de red de saneamiento, con el uso de herramientas avanzadas.

Generación de planos topográficos, con el uso de herramientas avanzadas.

Generación de planos de ubicación y localización, con el uso de herramientas avanzadas.

#### **SESIÓN 04**

#### **SIMULADOR DE OBRA Y ARQUITECTURA 4D (NAVISWORKS)**

Introducción a la interfaz de Navisworks.

Importación mediante formato IFC.

Creación de EDTs para el proyecto.

Elaboración de Tareas para programación de Obra.

Vinculación de Tareas.

Elaboración de video de simulación de Construcción según programa de Obra.

# **400 HORAS ACADÉMICAS**

# **DURACIÓN 4 MESES**

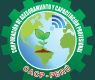

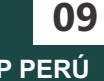

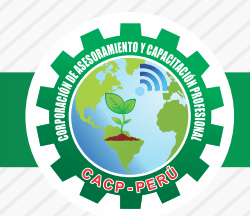

100.00 250.00 100.00 850.00

# **INVERSIÓN:**

**INSCRIPCIÓN COSTO EN CUOTAS (4) CERTIFICACIÓN COSTO AL CONTADO**

### **MEDIO DE PAGO**

# BANCO DE CRÉDITO DEL PERÚ

N° CUENTA CORRIENTE EN SOLES:

# $\blacktriangleright$ BCP

# **310-2283477035**

Titular de la Cuenta: CORPORACIÓN DE ASESORAMIENTO Y CAPACITACIÓN PROFESIONAL C.A.C.P. S.R.L

**\*En caso de realizar pago mediante el banco adicionar S/. 7.50 por cada Transacción**

### **PAGOS A TRAVÉS DE:**

**10**

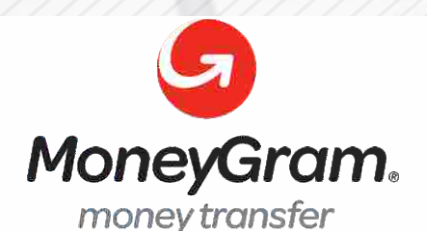

# WESTERN WWW

A nombre de**: MIJAIL ANDRE NUÑEZ GOMEZ** DNI**: 44348728**

#### **ENVÍO DEL MATERIAL EN FÍSICO, SIN COSTO ADICIONAL A NIVEL NACIONAL**

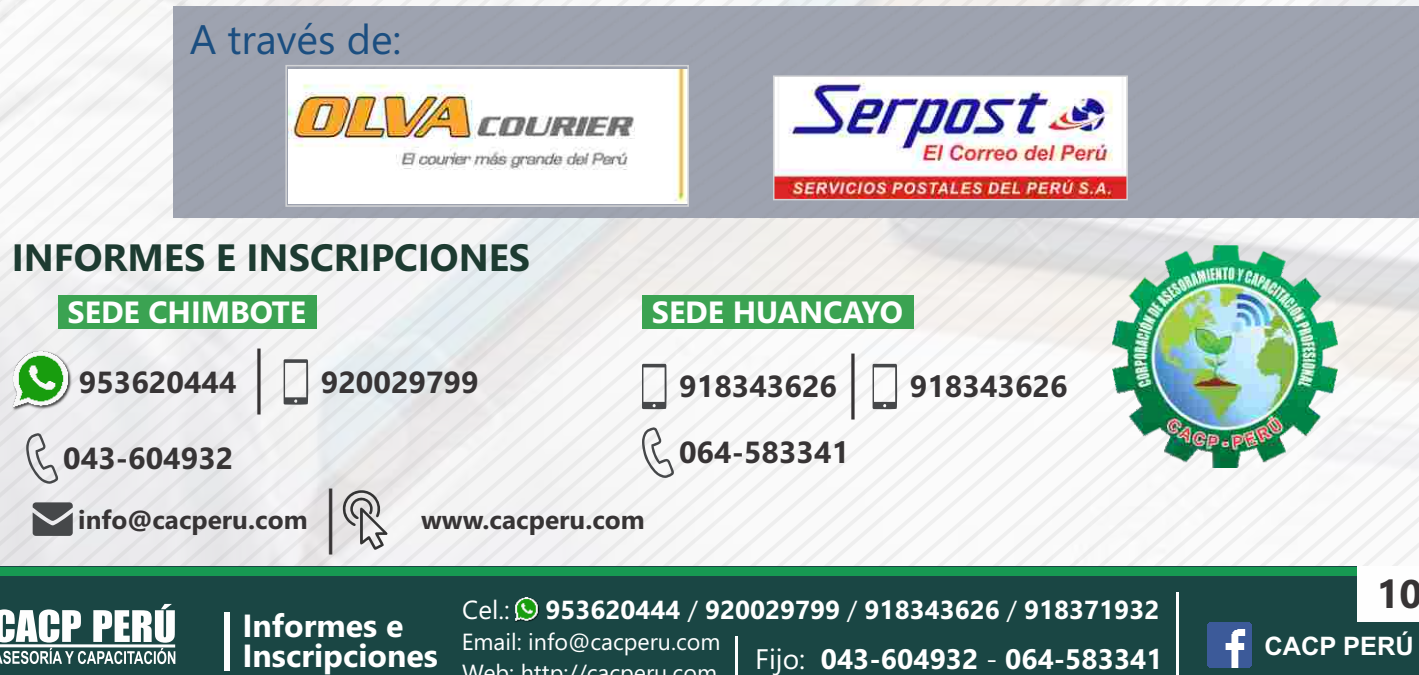

Web: http://cacperu.com